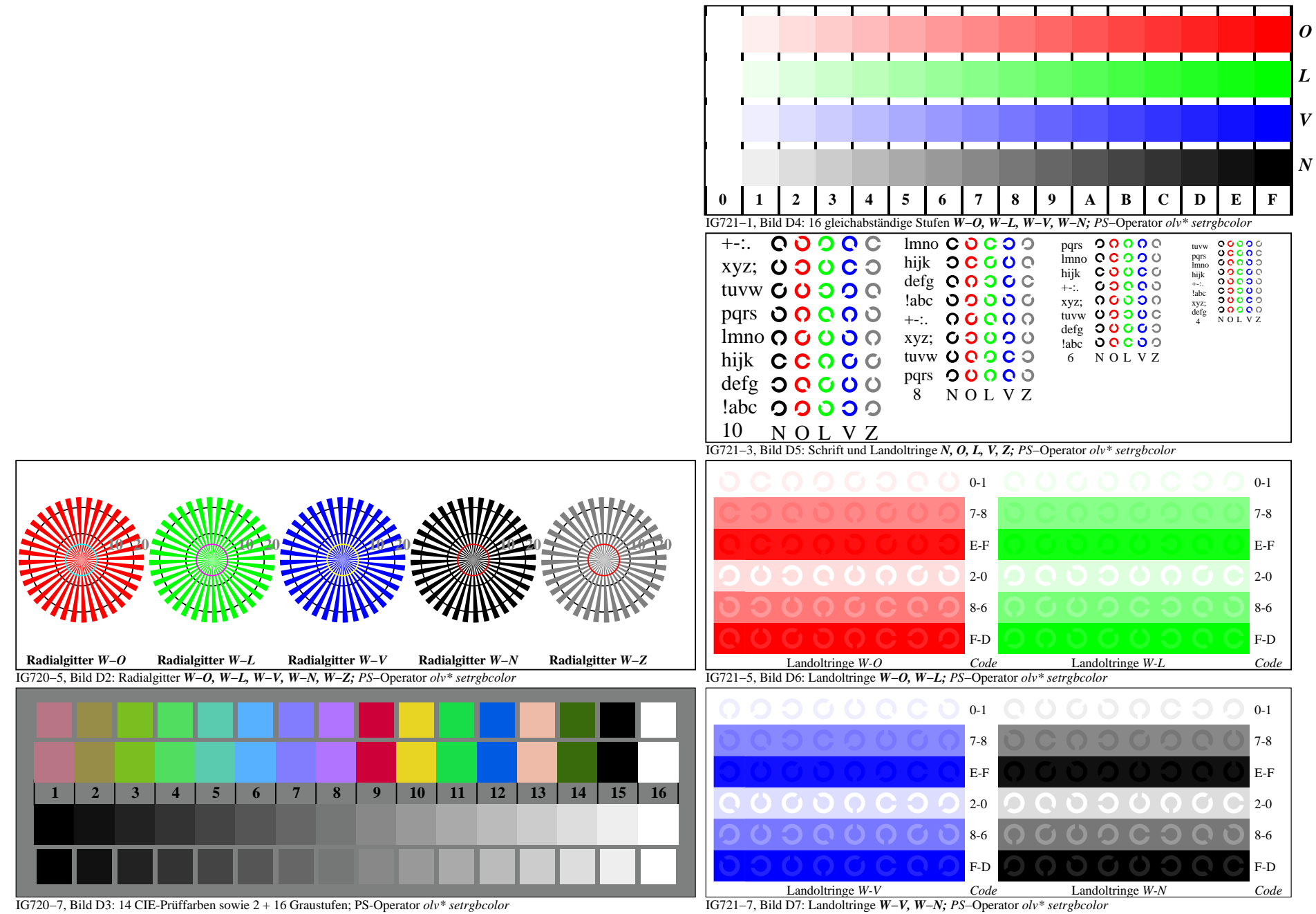

IG720−7A, Seite 1/1